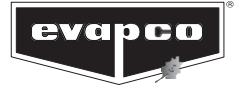

Bulletin 1120\_D\_0820

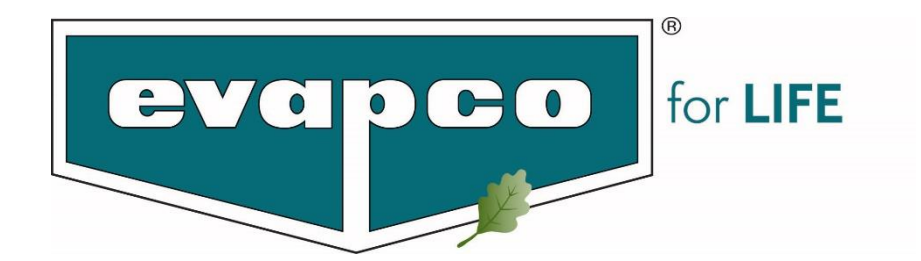

# **EVAPCO Steuerung Kurzanleitung**

**eco-Air™ luftgekühlte und adiabate Rückkühler und Verflüssiger**

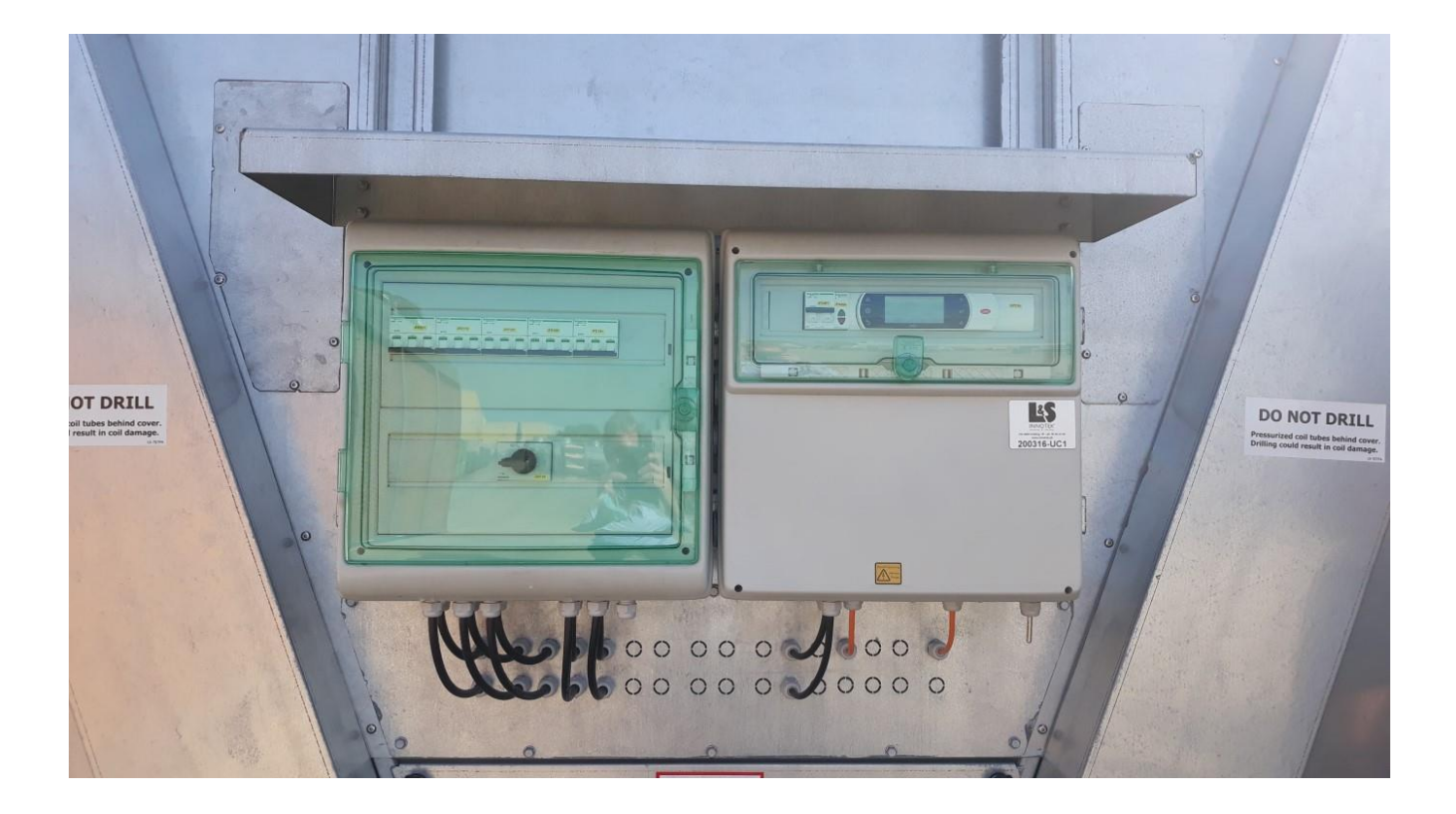

**EVAPCO...***Spezialist für Wärmeübertragungsprodukte und innovative Lösungen für die Wasseraufbereitung*

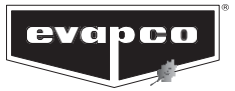

# **Vorbereitung**

Nach Aufstellung, Verrohrung und Verkabelung des Aggregates besteht der nächste Schritt darin, die Erstinbetriebnahme durchzuführen und Grundfunktionalität zu sicher zu stellen.

Alle Aggregate, die mit einer Leistungsregelung ausgestattet sind (Frequenzumformer, EC-Motorregelung, adiabate Vorkühlung) sind steckerfertige Produkte, die im Werk bereits einem Probelauf unterzogen wurden und auf die Auslegungswerte voreingestellt sind.

## **1. Temperaturfühler/ Druckaufnehmer montieren**

#### **Temperaturfühler für Rückkühler**

Temperaturfühler und Hülse sind lose im Schaltschrank beigelegt, zur bauseitigen Montage in die gemeinsame Rücklaufleitung (Rückkühleraustritt). Die Hülse hat ein Gewinde G¼".

**Hinweis:** Die Hülse muss senkrecht montiert und mit einer kleinen Menge Thermopaste gefüllt werden, bevor der Temperaturfühler montiert wird. *Die Thermopaste gewährleistet eine genauere Temperaturmessung.* Auf der Sole-Anschlussseite befindet sich eine Abzweigdose. Die Klemmen des Temperaturfühlers im Schaltschrank sind werksseitig bis hin zu dieser Abzweigdose verkabelt. **Bauseits ist der Temperaturfühler bis zur Abzweigdose hin zu verkabeln** *(siehe Schaltplan in der Dokumentation*)

#### **Druckaufnehmer für luftgekühlte Verflüssiger**

Der Druckaufnehmer für den luftgekühlten Verflüssiger wird lose im Schaltschrank beigelegt zur bauseitigen Montage in die Verdichterdruckleitung. Der Druckaufnehmer hat ein Gewinde 7/16"-20 UNF. Auf der Kältemittel-Anschlussseite befindet sich eine Abzweigdose. Die Klemmen des Druckaufnehmers im Schaltschrank sind werksseitig bis hin zu dieser Abzweigdose verkabelt. **Bauseits ist der Druckaufnehmer bis zur Abzweigdose hin zu verkabeln** *(siehe Schaltplan in der Dokumentation*)

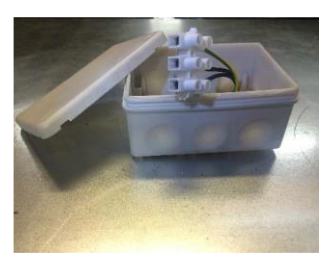

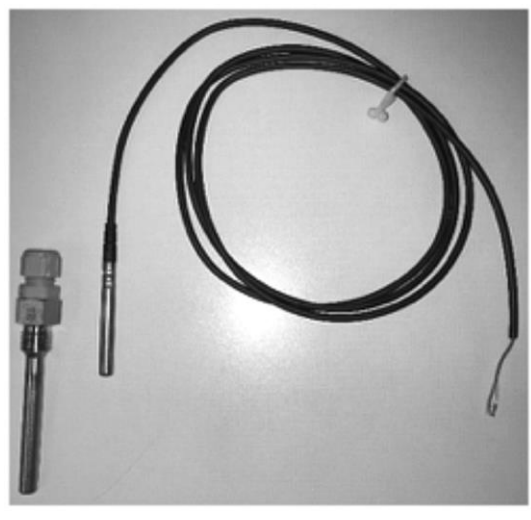

Temperaturfühler mit Hülse (Rückkühler) Druckaufnehmer (Verflüssiger)

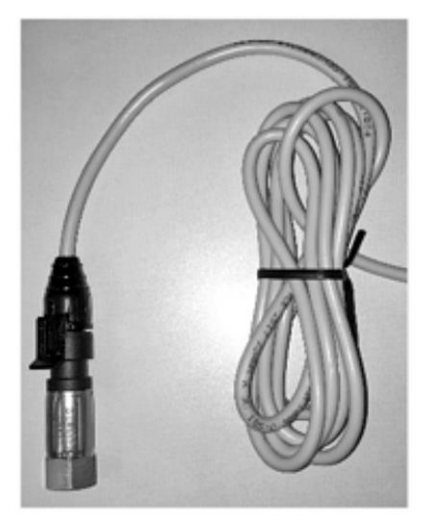

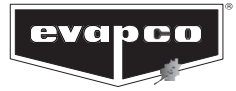

## **2. Spannung anschließen**

Stellen Sie sicher, dass alle Reparaturschalter in Position "EIN" gebracht sind.

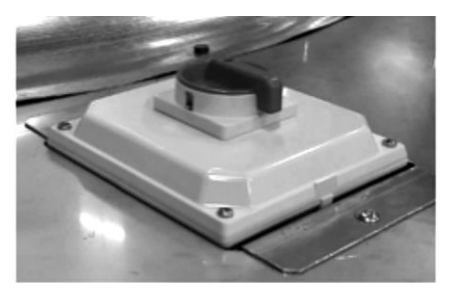

Reparaturschalter (optional)

Stellen Sie sicher, dass alle Motorschutzschalter in Position "EIN" gebracht sind. Ein Motor-Paar ist mit einem Motorschutzschalter ausgestattet, welcher sich im Schaltkasten befindet.

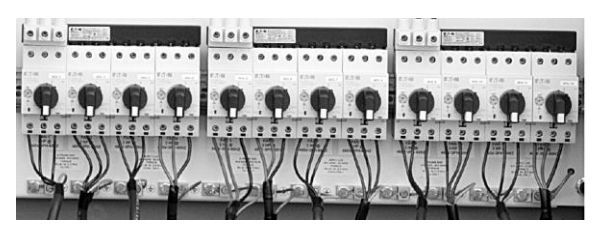

Motorschutzschaler im Schaltkasten Stellung "AUS" Stellung "EIN"

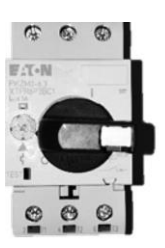

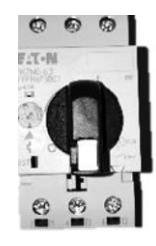

Schließen und sichern Sie die Kappen des Schaltschrankes und stellen Sie den Hauptschalter in Position "EIN".

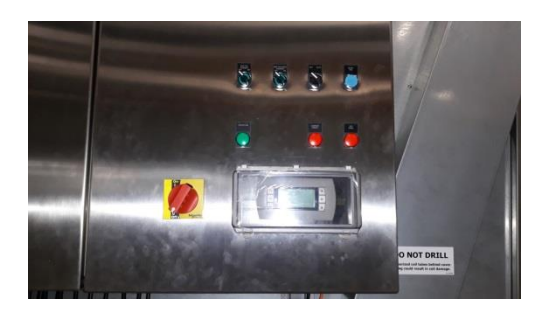

Sobald die Spannung anliegt, fährt die EVAPCO Steuerung hoch. Während dessen erscheint das EVAPCO Logo auf dem Bildschirm (ca. 30 Sek.)

Die rote Alarm-Lampe zeigt die Betriebsbereitschaft der Steuerung (ca. 30 Sek.). Falls die Lampe nach dem Start weiterhin leuchtet, können Sie im Abschnitt Fehlerbehebung der EVAPCO Betriebsanleitung für die Premiumsteuerung (Broschüre 1130) nach der Ursache suchen.

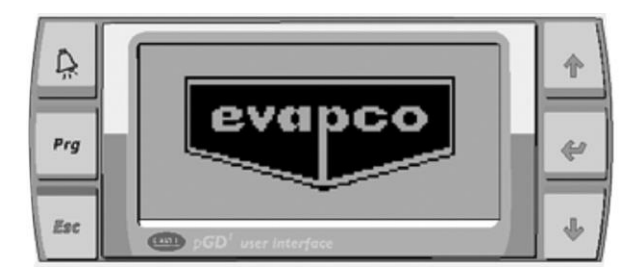

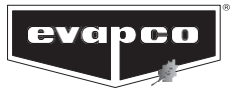

## **3. Ventilatorendrehrichtung prüfen**

#### **Hinweis: EC-Ventilatoren sind nicht mit Handschalter ausgerüstet, so dass dieser Arbeitsschritt nicht notwendig ist.**

Prüfen Sie die Ventilatoren hinsichtlich der korrekten Drehrichtung **(nur bei IEC Motoren)**.

Führen Sie die Kollisions- und Drehrichtungskontrolle der Ventilatoren durch, indem Sie den Handschalter für 5 – 10 Sekunden betätigen. Die korrekte Drehrichtung ist mit den Pfeilen auf dem Ventilatorring markiert. Falls die Ventilatoren in die falsche Richtung drehen, müssen die Phasen an der Haupeinspeisung untereinander getauscht werden. Nach Abschluss der Prüfungen ist der Handschalter auf "AUTO" zu stellen.

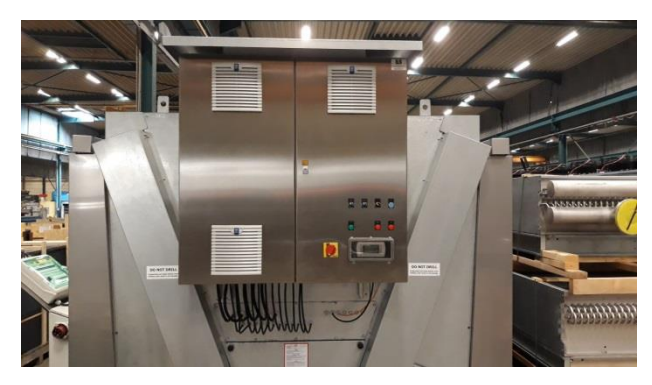

HMI, VFD and Bypass/ Off/Auto Switch for NEMA Motoren

## **4. Ventilatoren einschalten**

Auf dem Display erscheint das unten abgebildete Standbild.

**Hinweis:** Die Sollwerte sind bereits werksseitig auf die Auslegungsbedingungen eingestellt.

Hinweis: Das Glockensymbol **Zeigt eine aktive Störung an. Drücken Sie auf Alarm-Taste, um zur Störungsmeldung zu** gelangen.

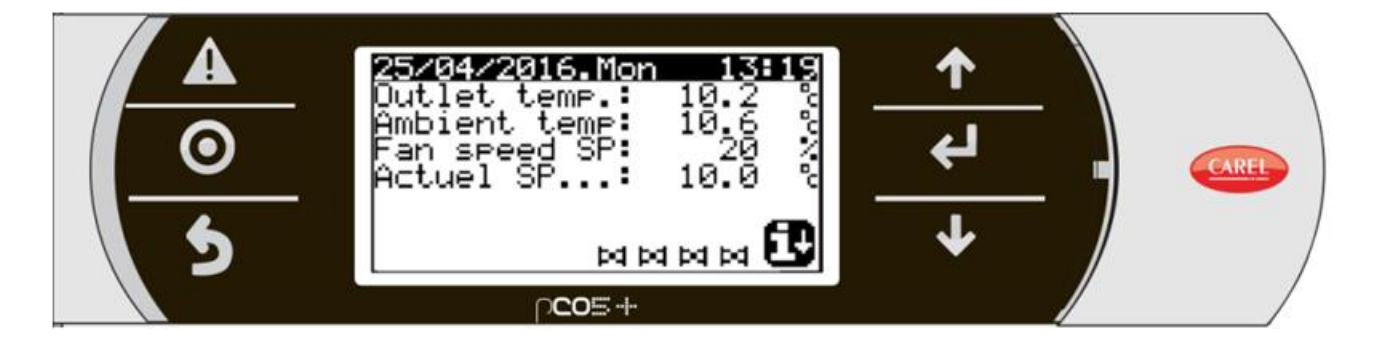

Die Ventilatoren sind standardmäßig deaktiviert um einen unerwarteten Anlauf währen der Inbetriebnahme zu vermeiden.

Zum Hauptmenü gelangen Sie durch Betätigen der Programmiertaste

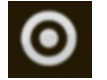

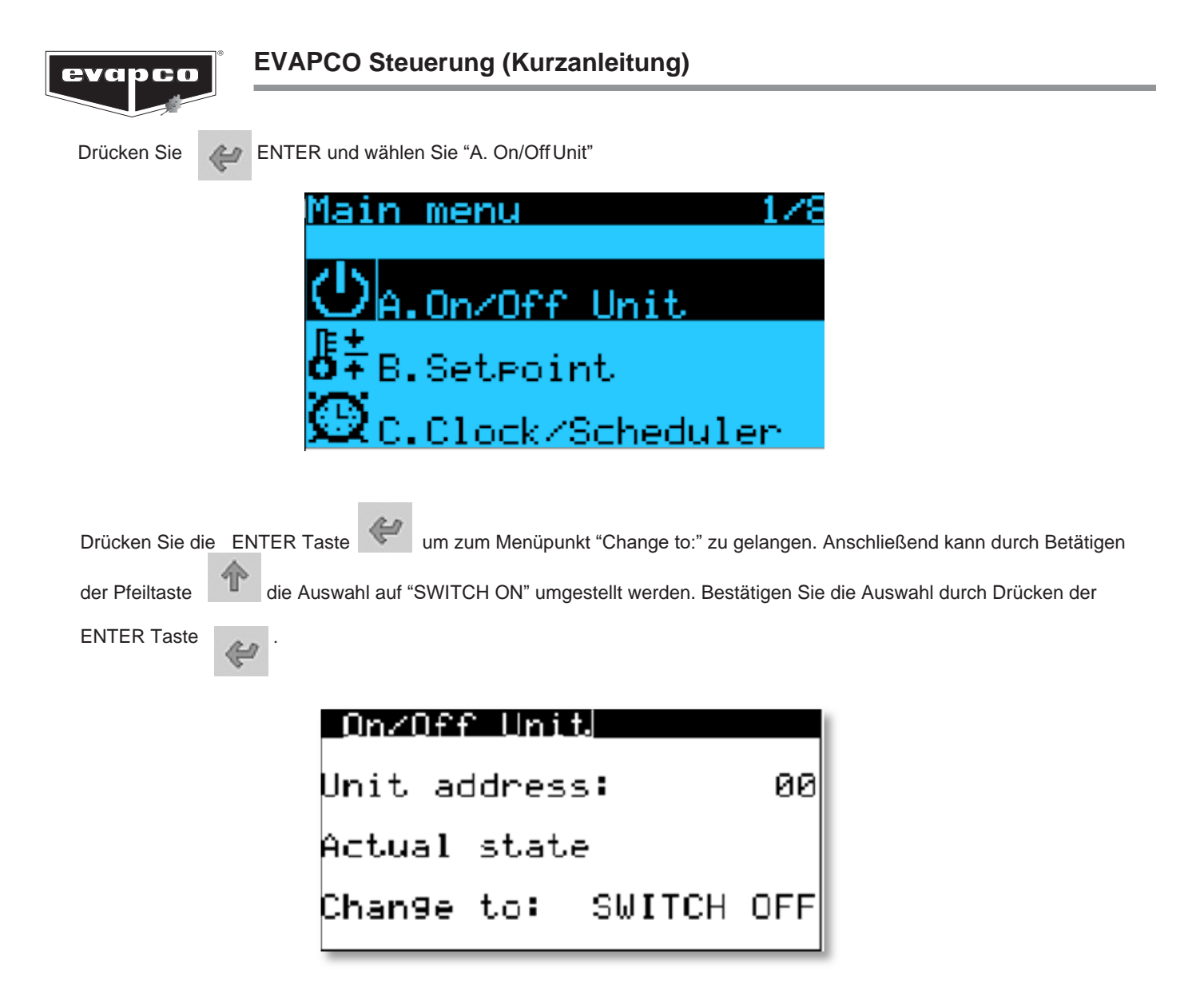

## **5. Einstellungen**

Die detaillierten und projektbezogenen Einstellungen sind ausführlich in der EVAPCO-Betriebsanleitung für die Premium - Steuerung beschrieben.

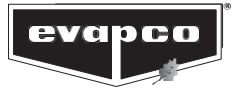

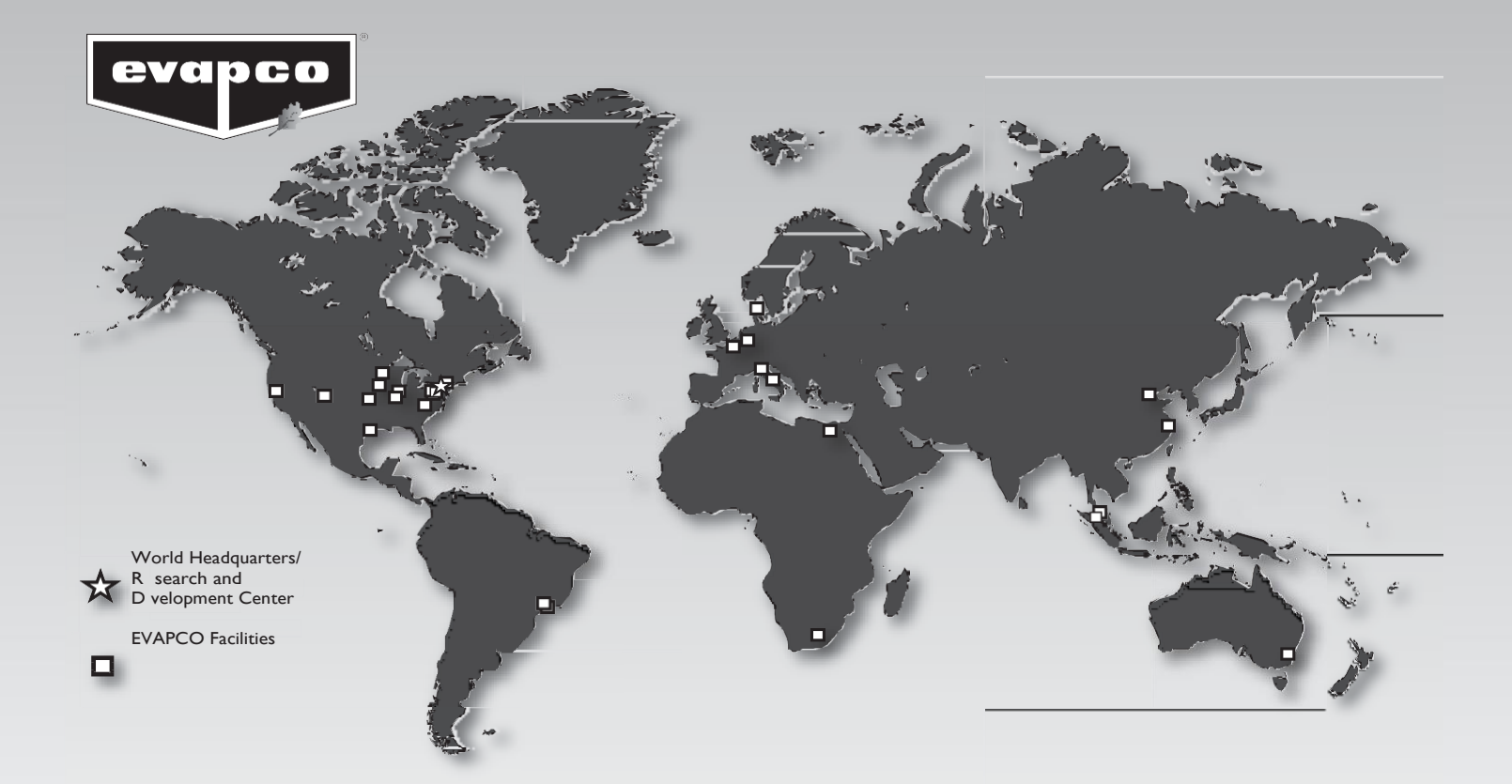

#### **EVAPCO, Inc. — World Headquarters & Research/Development Center**

P.O. Box 1300 • Westminster, MD 21158 USA 410-756-2600 p • [marketing@evapco.com](mailto:marketing@evapco.com) • evapco.com

**Europe**

**EVAPCO Europe BVBA European Headquarters**  Heersterveldweg 19

[evapco.europe@evapco.be](mailto:evapco.europe@evapco.be) **EVAPCO Europe, S.r.l.** Milan, Italy (39) 02-939-9041 p [evapcoeurope@evapco.it](mailto:evapcoeurope@evapco.it) **EVAPCO Europe, S.r.l.** Sondrio, Italy

**EVAPCO Europe GmbH**  Meerbusch, Germany (49) 2159 6956 18 p [info@evapco.de](mailto:info@evapco.de) **EVAPCO Air Solutions**

**EVAPCO Air Solutions GmbH** Garbsen, Germany (49) 5137 93875-0 p [info@evapcoas.de](mailto:info@evapcoas.de)

**EVAPCO S.A. (Pty.) Ltd.**

[evapco@evapco.co.za](mailto:evapco@evapco.co.za)

Aabybro, Denmark (45) 9824 4999 p [info@evapco.dk](mailto:info@evapco.dk)

Industrieterrein Oost 3700 Tongeren, Belgium (32) 12-395029 p | (32) 12-238527 f

*A wholly owned subsidiary of EVAPCO, Inc.*

**Evap Egypt Engineering IndustriesCo.** *A licensed manufacturer of EVAPCO, Inc.* Nasr City, Cairo, Egypt 2 02 24022866/2 02 24044997 p [primacool@link.net](mailto:primacool@link.net) / [shady@primacool.net](mailto:shady@primacool.net)

*Alicensed manufacturer of EVAPCO, Inc.*  Isando 1600, Republic of South Africa (27) 11-392-6630 p

#### **North America**

**EVAPCO, Inc. World Headquarters**

P.O. Box 1300 Westminster, MD 21158 USA 410-756-2600 p | 410-756-6450 f [marketing@evapco.com](mailto:marketing@evapco.com)

**EVAPCO East** 5151 Allendale Lane Taneytown, MD 21787 USA 410-756-2600 p | 410-756-6450 f [marketing@evapco.com](mailto:marketing@evapco.com)

**EVAPCO East** Key Building Taneytown, MD USA 410-756-2600 p [marketing@evapco.com](mailto:marketing@evapco.com)

**EVAPCO Midwest**  Greenup, IL USA 217-923-3431 p [evapcomw@evapcomw.com](mailto:evapcomw@evapcomw.com)

**EVAPCO West**  Madera, CA USA 559-673-2207 p [contact@evapcowest.com](mailto:contact@evapcowest.com)

**EVAPCO Iowa**  Lake View, IA USA 712-657-3223 p

**EVAPCO Iowa**  Sales & Engineering<br>Medford, MN USA<br>507-446-8005 p [evapcomn@evapcomn.com](mailto:evapcomn@evapcomn.com)

**EVAPCO Newton**  Newton, IL USA 618-783-3433 p [evapcomw@evapcomw.com](mailto:evapcomw@evapcomw.com)

EVAPCOLD Greenup, IL USA 217-923-3431 p [evapcomw@evapcomw.com](mailto:evapcomw@evapcomw.com)

**EVAPCO-BLCT Dry Cooling, Inc.**<br>1011 US Highway 22 West<br>Bridgewater, NJ 08807 USA<br>Phone: 1-908-379-2665 E-mail[: info@evapco-blct.com](mailto:info@evapco-blct.com)

**EVAPCO-BLCT Dry Cooling, Inc.** 7991 Shaffer Parkway Littleton, CO 80127 USA Phone: 1-908-379-2665 E-mail[: info@evapco-blct.com](mailto:info@evapco-blct.com) Spare Parts Phone: 908-895-3236 Spare Parts e-mail[: spares@evapco-blct.com](mailto:spares@evapco-blct.com)

**EVAPCO Power México S. de R.L. de C.V.** Calle Iglesia No. 2, Torre E Tizapan San Ángel, Del. Álvaro Obregón Ciudad de México, D.F. México 01090 Phone: +52 (55) 8421-9260 e-mail[: info@evapco-blct.com](mailto:info@evapco-blct.com)

**Refrigeration Valves & Systems Corporation** *A wholly owned subsidiary of EVAPCO, Inc.* Bryan, TX USA 979-778-0095 p [rvs@rvscorp.com](mailto:rvs@rvscorp.com)

**EvapTech, Inc.** *A wholly owned subsidiary of EVAPCO, Inc.* Lenexa, KS USA 913-322-5165 p [marketing@evaptech.com](mailto:marketing@evaptech.com)

**Tower Components, Inc.** *A wholly owned subsidiary of EVAPCO, Inc.* Ramseur, NC USA 336-824-2102 p [mail@towercomponentsinc.com](mailto:mail@towercomponentsinc.com)

**EVAPCO Alcoil, Inc.** *A wholly owned subsidiary of EVAPCO, Inc.* York, PA USA 717-347-7500 p [info@alcoil.net](mailto:info@alcoil.net)

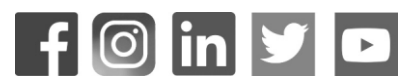

#### **Asia/Pacific**

**EVAPCO Asia/Pacific Headquarters** 1159 Luoning Road Baoshan Industrial Zone Shanghai 200949, P.R. China (86) 21-6687-7786 p | (86) 21-6687-7008 f [marketing@evapcochina.com](mailto:marketing@evapcochina.com)

**EVAPCO (Shanghai) Refrigeration Equipment Co., Ltd.** Baoshan Industrial Zone Shanghai, P.R. China (86) 21-6687-7786 p [marketing@evapcochina.com](mailto:marketing@evapcochina.com)

**Beijing EVAPCO Refrigeration Equipment Co., Ltd.** Huairou District Beijing, P.R. China 010-6166-7238 p [evapcobj@evapcochina.com](mailto:evapcobj@evapcochina.com)

**EVAPCO Australia (Pty.) Ltd.**  Riverstone NSW 2765, Australia (61) 2 9627-3322 p [sales@evapco.com.au](mailto:sales@evapco.com.au)

**EVAPCO Composites Sdn. Bhd** Rawang, Selangor, Malaysia (60-3) 6092-2209 p

**EvapTech Asia Pacific Sdn. Bhd** *A wholly owned subsidiary of EvapTech, Inc.* Puchong, Selangor, Malaysia (60-3) 8070-7255 p [marketing-ap@evaptech.com](mailto:marketing-ap@evaptech.com)

#### **SouthAmerica**

**EVAPCO Brasil** *Equipamentos Industriais Ltda.*<br>Al. Vênus, 151 - CEP: 13347-659<br>Indaiatuba -São Paulo - Brasil<br>(55+11) 5681-2000 p [vendas@evapco.com.br](mailto:vendas@evapco.com.br)

**Fan Technology Resource**  Cruz das Almas – Indaiatuba São Paulo, Brasil 13308-200 55 (11) 4025-1670 [fantr@fantr.com](mailto:fantr@fantr.com)

Bulletin **[www.evapco.com](http://www.evapco.com/)** 2M/1-18/DGD

©2017 EVAPCO, Inc.